Cuidados de rutina

Guía del usuario

© Copyright 2006 Hewlett-Packard Development Company, L.P.

El logotipo de SD es una marca comercial de su propietario.

La información contenida en el presente documento está sujeta a cambios sin previo aviso. Las únicas garantías para los productos y servicios de HP están estipuladas en las declaraciones expresas de garantía que acompañan a dichos productos y servicios. La información contenida en este documento no debe interpretarse como una garantía adicional. HP no se responsabilizará por errores técnicos o de edición ni por omisiones contenidas en el presente documento.

First Edition: March 2006

Número de referencia del documento: 406807-E51

## Tabla de contenidos

### 1 Mantenimiento de la unidad de disco duro

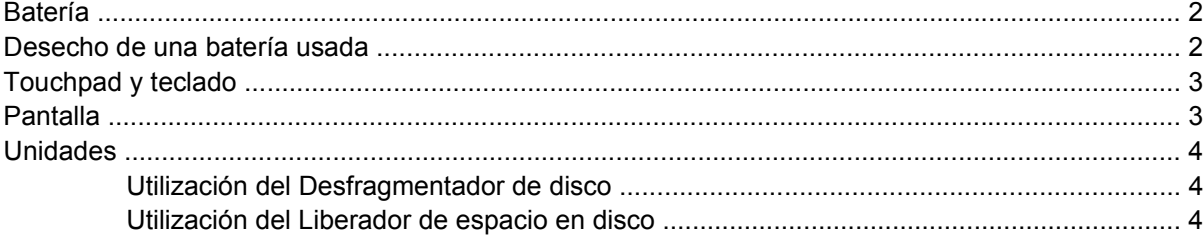

### 2 Puestas a punto periódicas

### 3 Desplazamientos y envíos

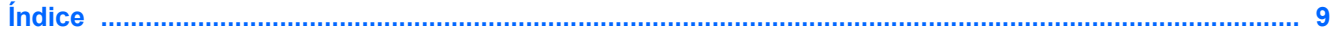

## <span id="page-4-0"></span>**1 Mantenimiento de la unidad de disco duro**

El equipo está diseñado para tener una gran resistencia y un ciclo de operación extenso. Siga las normas para los cuidados de rutina que aparecen en el presente capítulo para prolongar la vida útil de su equipo y conservar su rendimiento óptimo.

Transporte y guarde el equipo en un maletín.

**PRECAUCIÓN** Para reducir el riesgo de daños en la pantalla, no coloque nada encima del equipo, incluso cuando esté dentro del maletín.

Evite exponer el equipo a la luz solar directa, a temperaturas extremas o a radiación ultravioleta durante períodos prolongados.

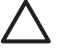

**PRECAUCIÓN** No exponga ni el equipo ni las unidades a humedad o temperaturas extremas.

Mantenga limpio el equipo. La acumulación de polvo puede elevar la temperatura de los componentes internos.

**ADVERTENCIA** Para evitar posibles molestias o quemaduras, no obstruya los orificios de ventilación ni trabaje con el equipo sobre las piernas durante períodos extensos. Este equipo está diseñado para ejecutar aplicaciones exigentes a pleno rendimiento. Como consecuencia de un mayor consumo de electricidad, es normal que la temperatura del equipo aumente si se utiliza durante mucho tiempo. Este equipo cumple los límites de temperatura de superficie para usuarios que dispone el Estándar internacional para la seguridad del equipamiento de tecnologías de la información (IEC 60950).

**PRECAUCIÓN** Para reducir el riesgo de que se produzcan descargas eléctricas o daños en el equipo:

Desconecte siempre el equipo de la fuente de alimentación de CA y desconecte los periféricos del equipo antes de limpiar el equipo o cualquiera de sus componentes.

No rocíe líquidos ni permita que se derramen líquidos en el teclado, la pantalla o las unidades.

**PRECAUCIÓN** Para impedir el sobrecalentamiento del equipo, no obstruya los orificios de ventilación. Utilice el equipo sólo sobre superficies duras y planas. No permita que otra superficie dura, como una impresora, ni una superficie blanda, como almohadas, alfombras gruesas o ropa, bloqueen el flujo de aire.

## <span id="page-5-0"></span>**Batería**

/j\

**ADVERTENCIA** Para evitar posibles problemas de seguridad, emplee únicamente la batería que se incluye con el equipo, una batería de repuesto proporcionada por HP o una batería compatible que haya adquirido como accesorio a HP.

**PRECAUCIÓN** Para evitar dañar la batería, no la exponga a altas temperaturas durante períodos de tiempo prolongados.

Si el equipo no va a utilizarse y va a estar desconectado de una fuente de alimentación externa durante más de dos semanas, retire la batería y guárdela por separado.

Para prolongar la carga de una batería almacenada, colóquela en un lugar frío y seco.

Calibre la batería almacenada durante un mes o más antes de utilizarla.

### **Desecho de una batería usada**

**ADVERTENCIA** Para reducir el riesgo de fuego o quemaduras, no desarme, aplaste ni perfore  $\sqrt{N}$ la batería; no provoque cortocircuitos en los contactos externos de la batería, y, por último, no arroje la batería ni al agua ni al fuego. No exponga la batería a temperaturas superiores a 60° C.

Consulte *Avisos normativos, de seguridad y medioambientales* para obtener instrucciones acerca de la eliminación de una batería.

## <span id="page-6-0"></span>**Touchpad y teclado**

La presencia de suciedad y grasa en el Touchpad (sólo en algunos modelos) puede hacer que el puntero se desplace por la pantalla de forma descontrolada. Para evitar este problema, limpie el Touchpad con un paño húmedo y procure tener las manos limpias cuando vaya a utilizar el equipo.

**ADVERTENCIA** Para reducir el riesgo de que se produzcan descargas eléctricas o se dañen los componentes internos del equipo, no emplee accesorios aspiradores para limpiar el teclado. El empleo de este accesorio para dicha tarea podría conllevar la presencia de residuos en la superficie del teclado.

Limpie el teclado frecuentemente para evitar que se bloqueen las teclas y para retirar el polvo, las pelusas y las partículas que hayan podido quedar atrapadas entre las teclas. Puede emplear un spray de aire comprimido con una extensión para soplar aire alrededor y debajo de las teclas con el objeto de eliminar los residuos existentes.

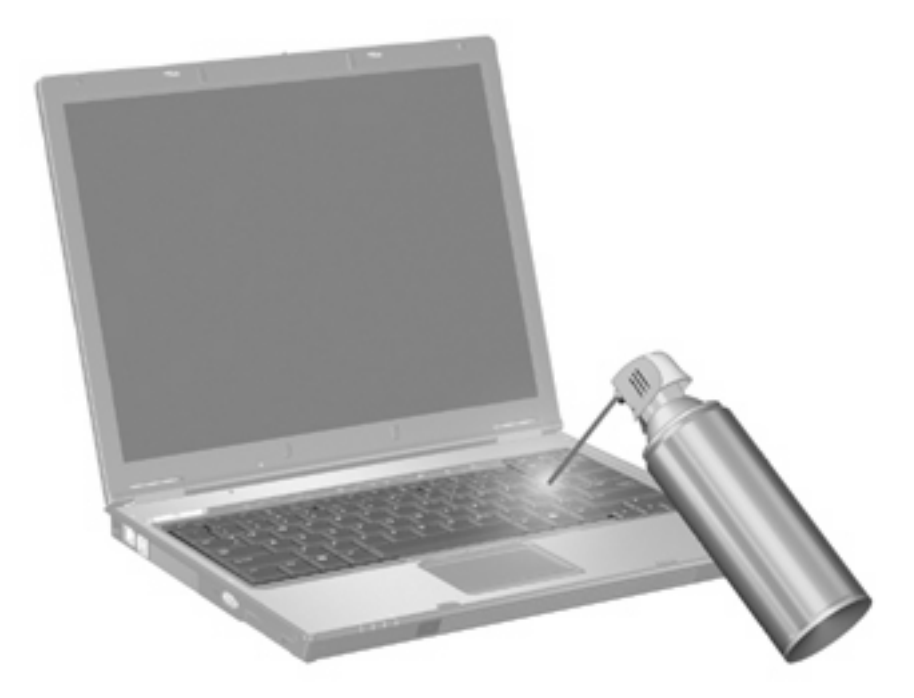

Si el teclado del equipo incluye un dispositivo señalador de tipo palanca (únicamente en algunos modelos), es posible que sea necesario limpiar o cambiar periódicamente la cubierta del dispositivo. Los capuchones de repuesto se incluyen con algunos modelos.

## **Pantalla**

Para eliminar manchas y pelusas, limpie con frecuencia la pantalla con un paño suave, húmedo y que no deje pelusas. Si la pantalla requiere limpieza adicional, utilice un paño antiestático humedecido o un limpiador antiestático de pantallas.

**PRECAUCIÓN** Para evitar daños permanentes en el equipo, no rocíe nunca agua, productos de limpieza o productos químicos sobre la pantalla.

### <span id="page-7-0"></span>**Unidades**

Las unidades del equipo son componentes frágiles que deben manipularse con cuidado. Siga las pautas que se dan en el presente capítulo para proteger las unidades.

**PRECAUCIÓN** Para reducir el riesgo de daños al equipo, a la unidad o pérdida de información, observe estas medidas de precaución:

Antes de manipular una unidad, descargue la electricidad estática tocando la superficie metálica sin pintura de la unidad.

No toque las patas de los conectores de la unidad extraíble o del equipo.

Manipule la unidad con cuidado; no la deje caer ni la presione.

No use fuerza excesiva al insertar las unidades en el compartimento de la unidad.

No escriba en el teclado ni mueva el equipo mientras está realizando un proceso de grabación. Las vibraciones pueden afectar el proceso de grabación.

Cuando la batería es la única fuente de alimentación, antes de grabar en un medio asegúrese de que tenga carga suficiente.

### **Utilización del Desfragmentador de disco**

Al hacer uso del equipo, los archivos de la unidad de disco duro se fragmentan. El Desfragmentador de disco agrupa los archivos y las carpetas fragmentados en el disco duro para que funcione con más eficiencia.

Para ejecutar el Desfragmentador de disco:

- **1.** Seleccione **Inicio > Todos los programas > Accesorios > Herramientas del sistema > Desfragmentador de disco**.
- **2.** Haga clic en el volumen que desea desfragmentar y, a continuación, haga clic en **Desfragmentar**.

Para obtener información adicional, acceda a la Ayuda en línea del Desfragmentador de disco.

### **Utilización del Liberador de espacio en disco**

El Liberador de espacio en disco busca los archivos innecesarios en el disco duro que el usuario puede eliminar con seguridad para liberar espacio en el disco y lograr que el equipo funcione de forma más eficiente.

Para ejecutar el Liberador de espacio en disco:

- **1.** Seleccione **Inicio > Todos los programas > Accesorios > Herramientas del sistema > Liberador de espacio en disco**.
- **2.** Siga las instrucciones que aparecen en la pantalla.

## <span id="page-8-0"></span>**2 Puestas a punto periódicas**

Para hacer que el software y el hardware del equipo sigan funcionando como si fueran nuevos, realice las siguientes tareas de forma periódica.

- **Instale o actualice el software antivirus.** Proteja su equipo de las frecuentes amenazas de seguridad instalando en él software antivirus. Actualice con frecuencia el software antivirus para proteger su equipo de la amenaza cada vez más habitual que suponen los virus.
- **Instale y actualice el software antispyware.** Las herramientas antispyware le permiten detectar y evitar que otras personas invadan electrónicamente el sistema del equipo.
- **Active los recordatorios del servicio.** Subscriber's Choice es un servicio gratuito que le permite recibir instantáneamente por correo electrónico notificaciones sobre actualizaciones, controladores de software e ideas creativas que le ayudarán a obtener el máximo rendimiento de su equipo.
- Planifique una estrategia de copias de seguridad. Los virus o los cortes de electricidad podrían dañar o destruir la información almacenada en el equipo. Haga una copia de seguridad de sus archivos en un CD-RW, DVD+RW o unidad USB para proteger sus archivos.
- **Cree un punto de restauración.** En caso de que surja algún problema con su equipo, este tipo de marcador le permitirá retroceder a un punto anterior al momento en que se produjo el problema.
- **Cree una planificación para las puestas a punto de su PC.** Determine semanal y mensualmente la aparición de recordatorios para hacer copias de seguridad de archivos, actualizar software antivirus y llevar a cabo tareas de mantenimiento del hardware y el software.

## <span id="page-10-0"></span>**3 Desplazamientos y envíos**

El equipo se ha diseñado de manera que pueda acompañarle en sus momentos de trabajo y de ocio. Para obtener óptimos resultados, siga las recomendaciones para el desplazamiento y el envío del equipo que se indican a continuación.

- Para preparar el equipo para un desplazamiento o para su envío:
	- a. Haga una copia de seguridad de la información.
	- b. Retire todos los discos ópticos, así como las tarjetas multimedia externas, como por ejemplo tarjetas del tipo PC Card, tarjetas de memoria Secure Digital (SD), ExpressCards, etc.
		- **PRECAUCIÓN** Para reducir el riesgo de que se produzcan daños en el equipo o en una unidad o pérdida de información, extraiga el soporte antes de retirar la unidad de su compartimento y antes de enviar, almacenar o desplazarse con una unidad de disco.
	- c. Apague y desconecte a continuación todos los dispositivos externos.
	- d. Apague el equipo.
- Lleve consigo una copia de seguridad de la información almacenada. Conserve la copia de seguridad por separado.
- Cuando viaje en avión, transporte el equipo como equipaje de mano; no lo despache con el resto de su equipaje.

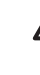

**PRECAUCIÓN** Evite exponer la unidad a campos magnéticos. Los dispositivos de seguridad con campos magnéticos incluyen los dispositivos detectores y sensores de seguridad de los aeropuertos. Los dispositivos de seguridad que se emplean en los aeropuertos para examinar el equipaje de mano, como las cintas transportadoras, utilizan rayos X en lugar de campos magnéticos, lo cual no provoca daños en las unidades.

- Si piensa hacer uso del equipo durante el vuelo, verifique primero con la compañía aérea. La autorización para utilizar equipos durante el vuelo es decisión de cada compañía.
- Si el equipo no va a utilizarse y va a estar desconectado de una fuente de alimentación externa durante más de dos semanas, retire la batería y guárdela por separado.
- Si tiene que enviar por correo el equipo o una unidad, colóquelo en un paquete con acolchado u otro empaque adecuado y coloque en su superficie una etiqueta con la palabra "FRÁGIL".
- Si su equipo tiene un dispositivo inalámbrico o un dispositivo de teléfono móvil instalado, como los dispositivos 802.11 b/g, Sistema global para comunicaciones móviles (Global System for Mobile Communications, GSM) o Servicio general de radio por paquetes (General Packet Radio Service, GPRS), el uso de tales dispositivos puede restringirse en algunos entornos. Dichas restricciones

pueden aplicarse en aviones, hospitales, cerca de explosivos, en zonas de riesgo, etc. Si desconoce los criterios que se aplican para el uso de un dispositivo en concreto, pida autorización para hacer uso del equipo antes de encenderlo.

- Si va a viajar al extranjero:
	- Consulte los reglamentos aduaneros relacionados con los equipos que se aplican en los países de su itinerario.
	- Consulte con el Centro de atención al cliente para obtener información sobre los requerimientos necesarios del cable de alimentación y del adaptador en la región donde usará el equipo. El voltaje, la frecuencia y los tipos de conectores pueden variar.

**ADVERTENCIA** Para reducir el riesgo de descarga eléctrica, incendio o daños en el **AN** equipo, no conecte el equipo con un kit transformador de voltaje para electrodomésticos.

# <span id="page-12-0"></span>**Índice**

### **B**

batería, mantenimiento [2](#page-5-0)

### **D**

desecho de baterías [2](#page-5-0) Desfragmentador de disco, software [4](#page-7-0) desplazamientos con el equipo [7](#page-10-0)

### **E**

envío del equipo [7](#page-10-0)

### **H**

hardware, mantenimiento [1](#page-4-0)

#### **L**

Liberador de espacio en disco, software [4](#page-7-0)

### **M**

mantenimiento batería [2](#page-5-0) desecho de baterías [2](#page-5-0) Desfragmentador de disco [4](#page-7-0) hardware [1](#page-4-0) Liberador de espacio en disco [4](#page-7-0) pantalla [3](#page-6-0) teclado [3](#page-6-0) Touchpad [3](#page-6-0) unidades [4](#page-7-0)

### **P**

pantalla [3](#page-6-0) puestas a punto periódicas [5](#page-8-0)

### **S**

software Desfragmentador de disco [4](#page-7-0)

[4](#page-7-0) puestas a punto periódicas [5](#page-8-0)

Liberador de espacio en disco

### **T**

teclado [3](#page-6-0) Touchpad [3](#page-6-0)

### **U**

unidad de disco duro [4](#page-7-0) unidades [4](#page-7-0)

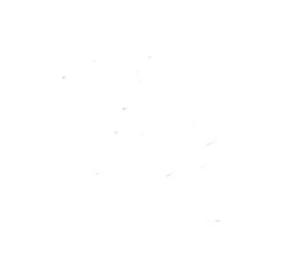